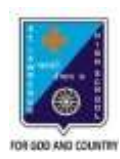

ST. LAWRENCE HIGH SCHOOL A JESUIT CHRISTIAN MINORITY INSTITUTION

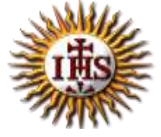

## **ANSWER KEY – 10 TOPIC – VB: CONTROL STRUCTURES**

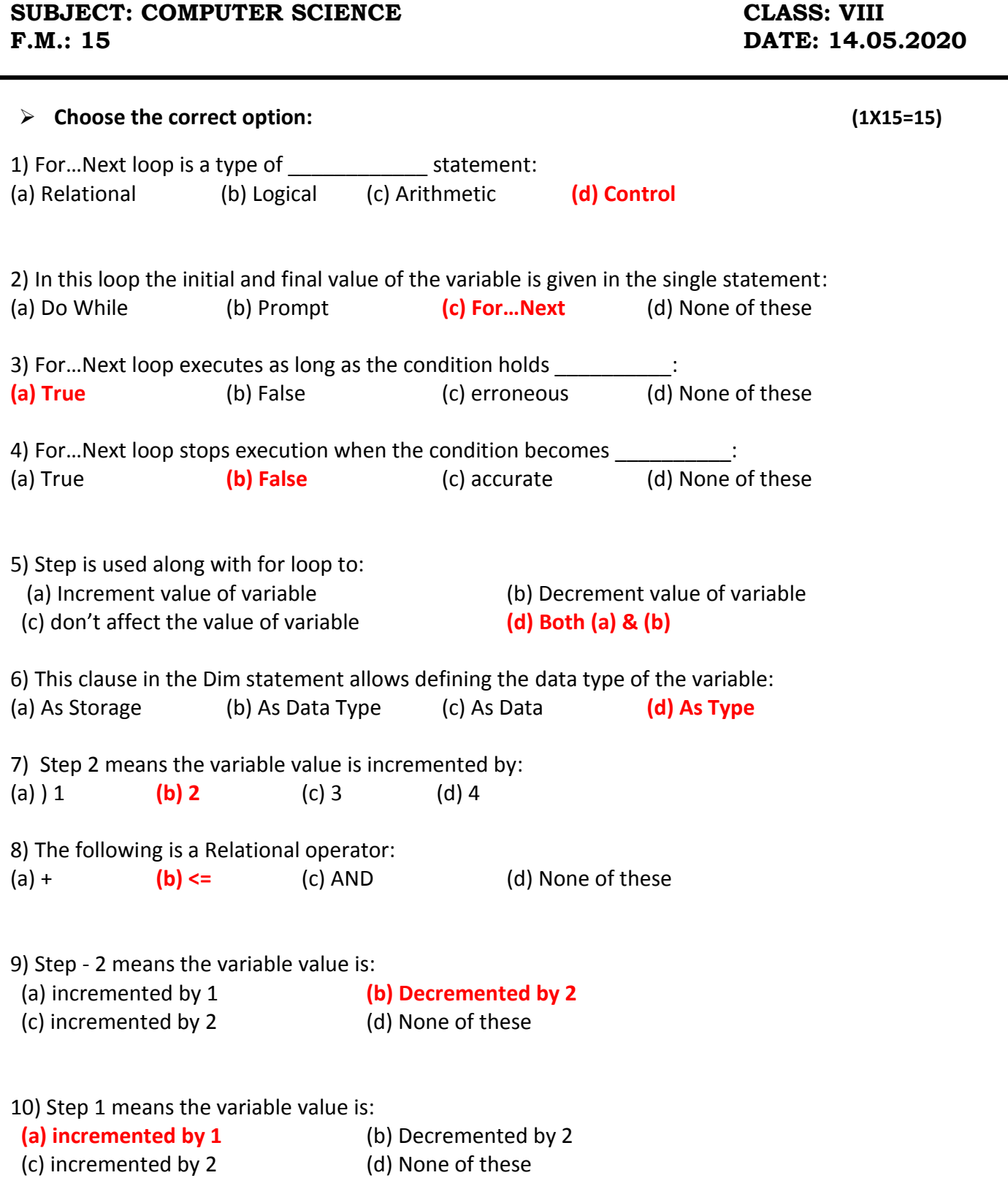

11) What will be the output of the following program segment? :

Dim i As Integer For  $i = 1$  to 10 step 1 Print i Next

(a) 0 to 10 will be displayed **(b) 1 to 10 will be displayed**

(c) 2 to 10 will be displayed (d) 0 to 9 will be displayed

12) What will be the output of the following program segment? :

Dim i As Integer For  $i = 1$  to 10 step 2 Print i Next

## **(a) Odd numbers between 1 to 10 will be displayed**

- (b) Even numbers between 1 to 10 will be displayed
- (c) 2 to 10 will be displayed
- (d) None of these
- 13) What will be the output of the following program segment? :

Dim i As Integer For  $i = 2$  to 10 step 2 Print i Next (a) Odd numbers between 1 to 10 will be displayed  **(b) Even numbers between 1 to 10 will be displayed** (c) 2 to 10 will be displayed (d) None of these

14) What will be the output of the following program segment? :

Dim i As Integer For  $i = 10$  to 1 step  $-2$ Print i Next (a) 10 9 8 7 6 5 4 3 2 1 0 **(b) 10 8 6 4 2**  (c) 9 7 5 3 1 (d) None of these

15) This is used to declare a variable:

 $(a)$  For (b) Dim (c) While (d) None of these

 $***$ 

**PRITHWISH DE**